## Affects version/s with details

| Field co | ode                  |
|----------|----------------------|
| %{issu   | ue.versions.details} |

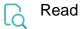

| Returned value   | One line of detailed text for each affected version             |
|------------------|-----------------------------------------------------------------|
| Output data type | TEXT                                                            |
| Example output   | 1.0 # First release # RELEASED ON 28/Mar/22 12:00 AM # ARCHIVED |

Each line contains the following information (if available) separated by the "#"character:

- name of version
- description
- release date
  status / archive

Looking for less information? Check out Affects version/s instead.